## Programming and Problem Solving through Python Language O Level / A Level

# Chapter - 7 : File Processing

### Concepts of Files

- Many real-world problems handle large volume of data and in such situations external storage devices like the floppy disk and the hard disks are used.
- Data is stored in these devices using the concept of files.
- A file is a collection of related data stored on a particular area of the disk.

### Filenames

- Every disk file has a name, and one must use filenames when dealing with disk files.
- Filenames are stored as strings, just like other text data.
- The rules as to what is acceptable for filenames and what is not, differ from one operating system to another.

## File Opening in Various Modes and Closing of a File

## Opening a File

- The process of creating a stream linked to a disk file is called opening the file.
- When one opens a file, it becomes available for
	- o reading (meaning that data is input from the file to the program),
	- o writing (meaning that data from the program is saved in the file), or
	- o both.
- After working with the file, close the file.

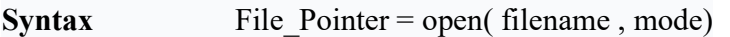

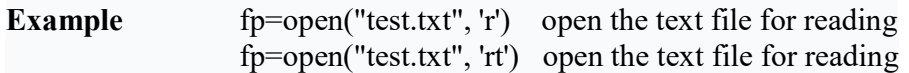

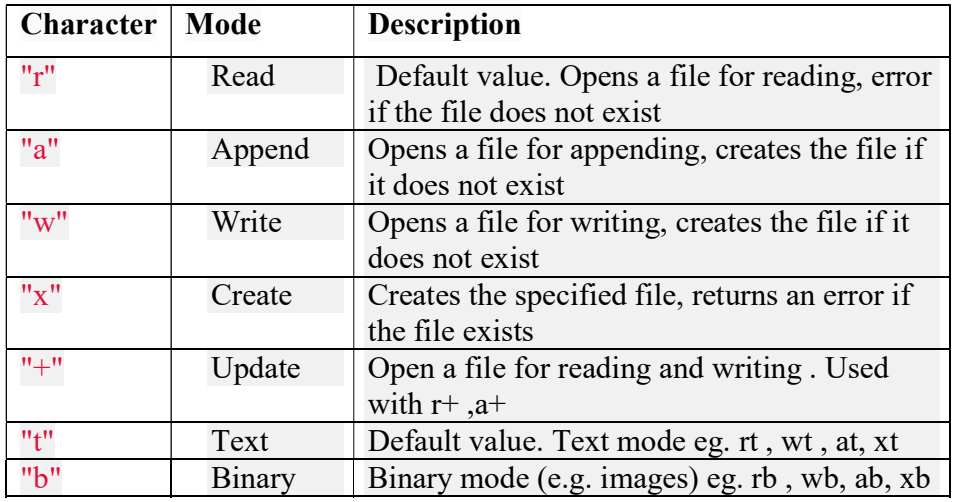

## Modes of Opening a File

## Closing a File

- When we are done the operations on the file, we need to close the file.
- Closing a file will free up the resources attached with the file.
- It is done using the close( ) method available in Python.

Syntax File Pointer.close()

#### Example

fp=open("test.txt", 'w')

fp.close( )

### Writing a File

- Writing a string or sequence of bytes (for binary files) is done using the write( ) method.
- $\bullet$  To write into a file in Python, it is need to open it in write(w), append(a) or exclusive creation(x) mode.
- The write(w) mode, overwrite into the file if it already exists.

Syntax File Pointer.write( string)

#### Example

```
fp=open("test.txt", 'w') 
fp.write("My File-1\ln")
fp.write("Line-2\ln")
fp.write("Line-3")
fp.close( )
```
## Reading a File

- To read the content from the file use the **read**(size) method to read data.
- If the size parameter is not specified, it reads and returns up to the end of the file.
- $\bullet$  To read from a file in Python, it is need to open it with read(r) mode.

Syntax File Pointer.read(size)

#### Example

```
fp=open("test.txt", 'r') 
#Read the first 4 character 
x = fp.read(4)print(x)#Read the next 4 character 
x=fp.read(4)print(x)#Read the remaining character
```

```
x=fp.read( ) 
       print(x)fp.close( ) 
Output
       My F 
       ile-
       1 
       Line-2
       Line-3
```
## Reading a Line from File

We use the readline( ) method to read individual lines of a file.

Syntax File Pointer.readline()

#### Example

fp=open("test.txt", 'r')

#Read the first line x=fp.readline( )  $print(x)$ 

#Read the next line x=fp.readline( )  $print(x)$ 

#Read the next line x=fp.readline( )  $print(x)$ fp.close( )

#### **Output**

My File-1

Line-2

Line-3

## Reading a complete File line by line

• We can read a file line-by-line using a for loop

Syntax for line in File\_Pointer:

 $x = \overline{\text{line}}$ 

## Example

fp=open("test.txt", 'r')

for line in fp: x=line  $print(x)$ fp.close( )

## **Output**

My File-1

Line-2

Line-3